## **U321H**

## **QUICK SETUP GUIDE**

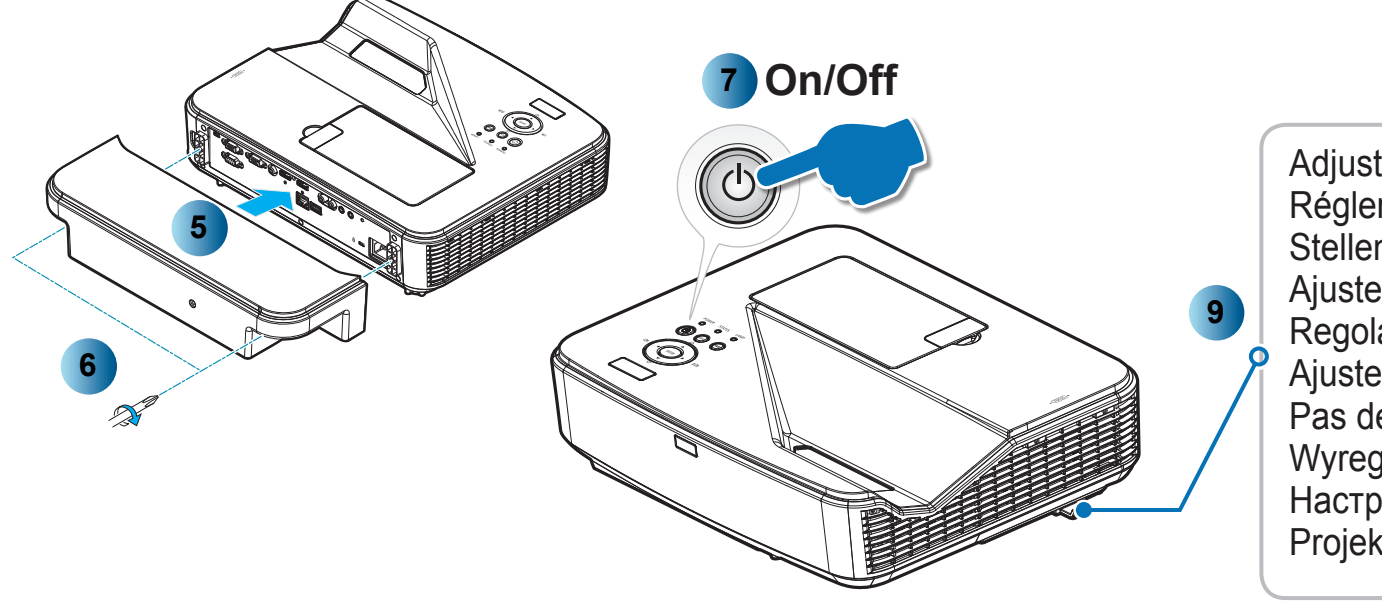

**Adjust Focus** Régler la mise au point Stellen Sie den Fokus ein Ajuste el enfoque Regolare la messa a fuoco Ajuste da focagem Pas de scherpstelling aan Wyreguluj Ostrość Настройте фокусировку Projektorin tarkennuksen säätö

Justera fokus Juster fokus **Juster Fokus** Προσαρμογή Εστίασης Élességállítás Upravit zaostření Odağı Ayarla 调整焦距 초점 조절 نسط البؤرة

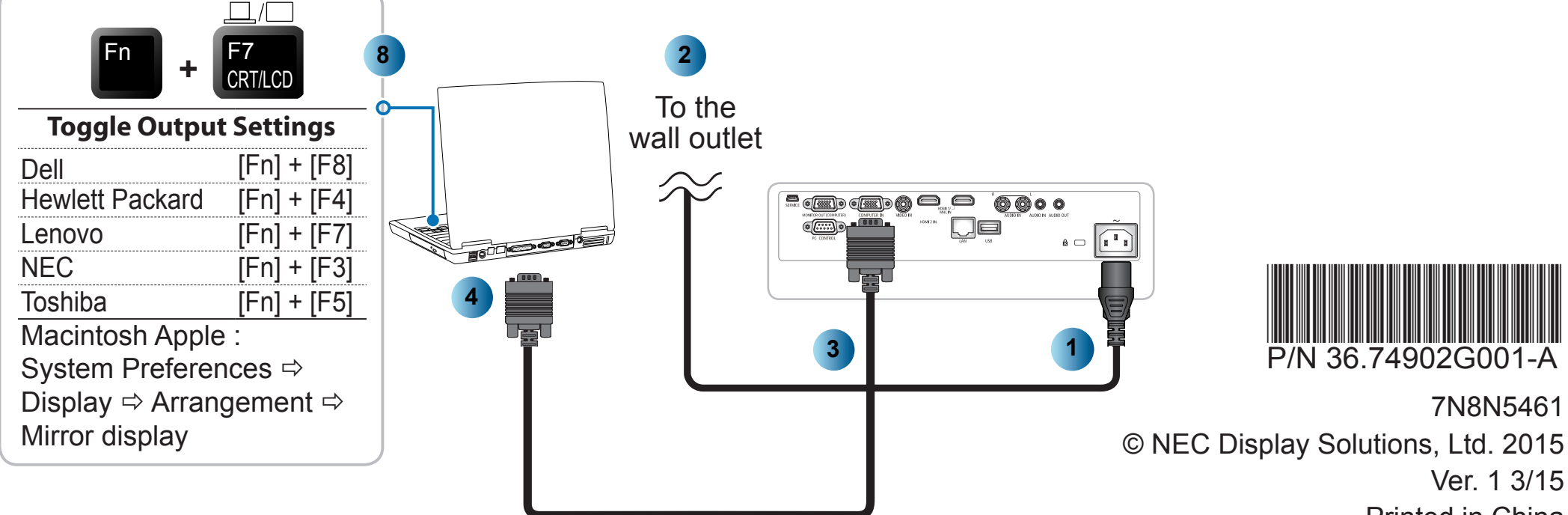

Ver. 1 3/15 **Printed in China** 

7N8N5461